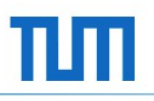

# **Kinect**

Seminar *Objektorientiertes Programmieren mit .NET und C#*

Christoph Ihrke

Institut für Informatik Software & Systems Engineering

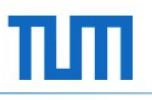

### **Agenda**

- **Historie**
- **SDK Aufbau**
- **Hardware (Kinectsensor)**
- NUI API
	- Datenströme
	- Skeletal Tracking
	- Windows Core Audio & Speech API
- **Anwendungsgebiete**
- **Fazit**

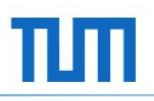

### **Historie**

- 1. Juni 2009: Vorstellung des "Project Natal" auf der E3
- 10. November 2010: Veröffentlichung von Kinect für Xbox 360
- 9. Januar 2012: Fertigstellung des Windows Kinect SDK 1.0
- Aktuell: Version 1.6 mit Support für Windows 8

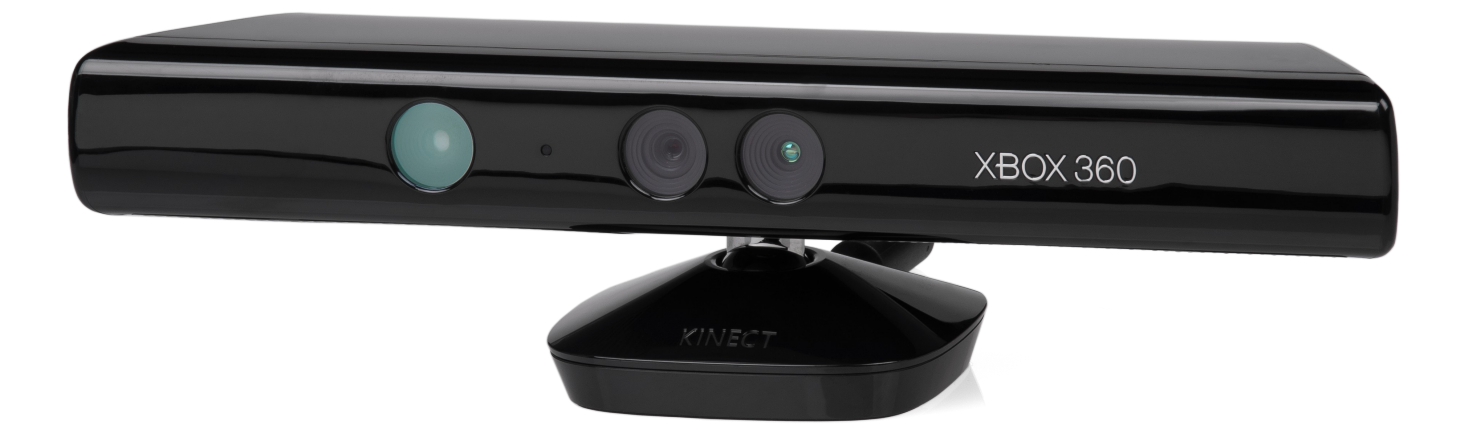

# **SDK Aufbau**

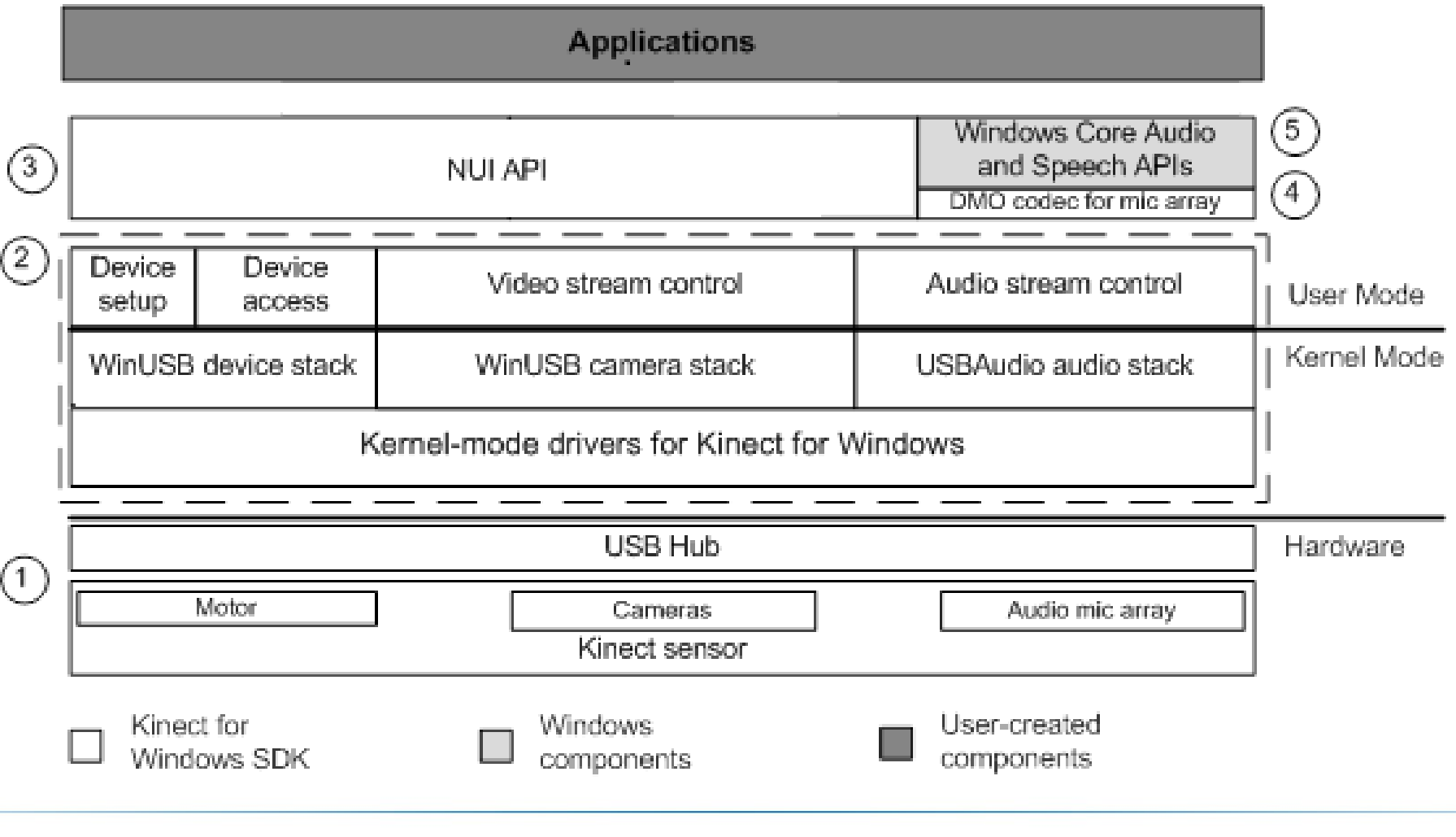

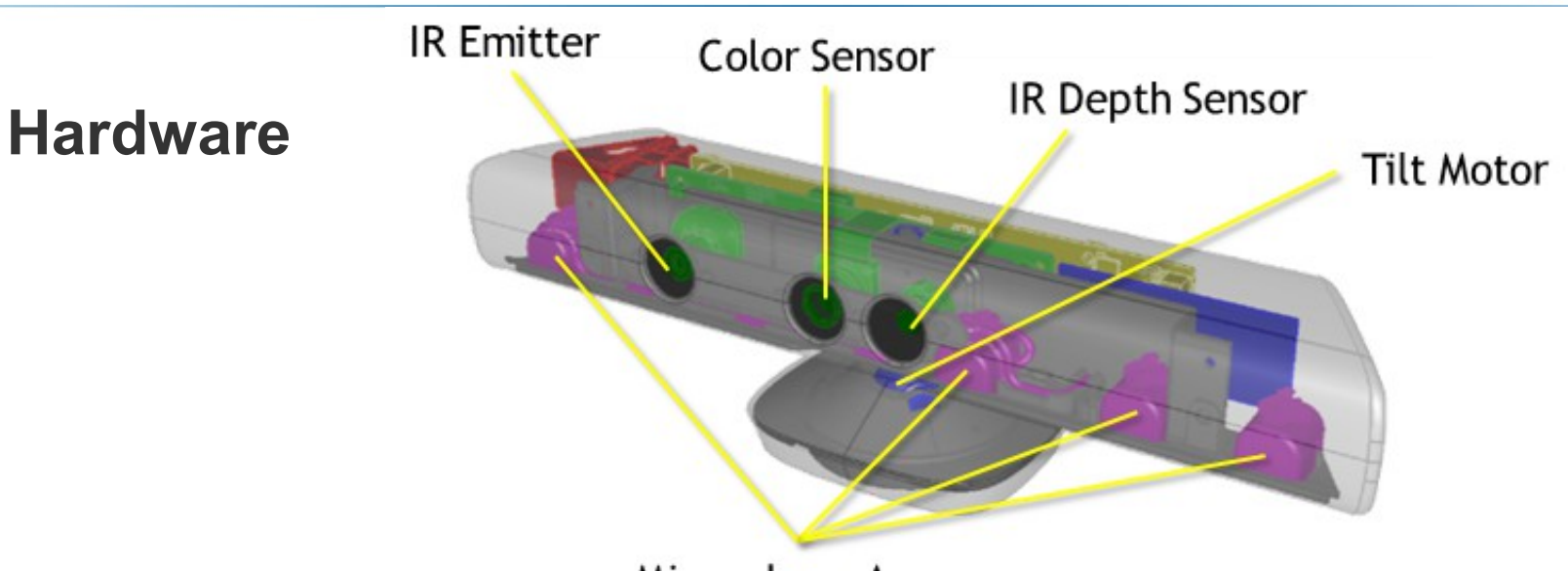

Microphone Array

- Farbkamera (bis zu 1280 x 960 pixel x 32bit)
- Tiefensensor (640 × 480 pixel x 11bit) bestehend aus separaten Infrarot Sender und Empfänger
- 3D-Mikrofon

4 einzelne Mikrofone mit je 24bit@16kHz

Neigungssensor und -motor

erhöht das Field of View in vertikale Richtung

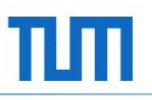

# **NUI API**

- NUI = Natural User Interface
- Datenströme
	- Image
	- Depth
	- Audio
	- Beispiel Implementierung
- **Skeletal Tracking** 
	- Gelenke & Knochen
	- Beispiel Implementierung
- **Spracherkennung** 
	- Speech API
	- Beispiel Implementierung

#### **Datenströme**

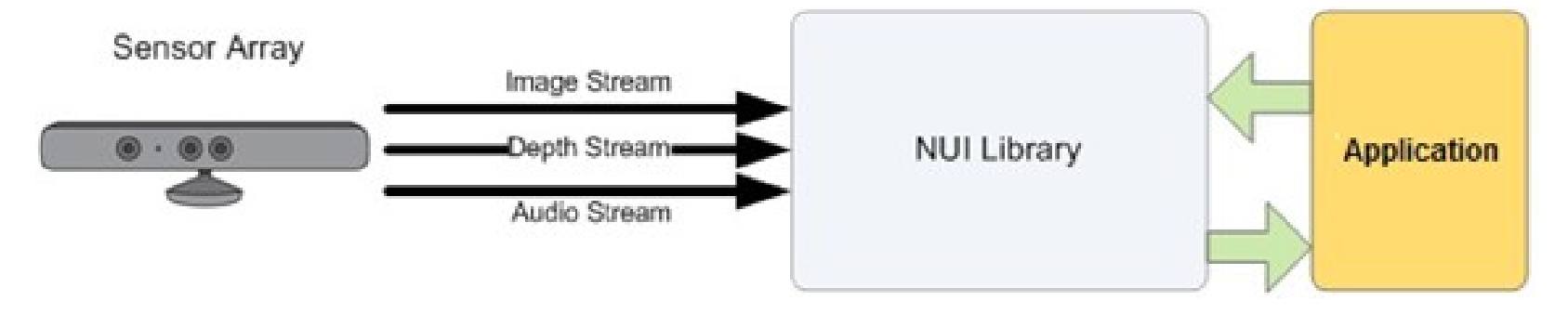

- Image: kontinuierlicher Strom von definierten Frames (zB RgbResolution1280x960Fps12)
- Depth: Tiefendaten(x,y), Werte in Millimeter zum Objekt Bitmap(x,y), Werte 1-6 entsprechend der Personenzugehörigkeit
- Audio: kontinuierlicher Audiostrom, mit der Möglichkeit nur bestimmte Richtungen und Echo herauszufiltern

#### **Beispiel Implementierung des Color Streams**

```
//temporäres Array zum speichern der Bilddaten
byte[] rawColorPixels;
this.colorPixels = new byte[this.sensor.ColorStream.FramePixelDataLength];
//Eventhandler, löst aus wenn ein Color Frame verfügbar ist 
private void SensorColorFrameReady(object sender, ColorImageFrameReadyEventArgs e) {
   using (ColorImageFrame colorFrame = e.OpenColorImageFrame()) {
     if (colorFrame != null) {
     //Kopiere die Bilddaten in das temporäre Array
        colorFrame.CopyPixelDataTo(this.rawColorPixels);
      }
 } 
 }
```
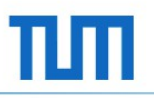

# **Skeletal Tracking**

- **Erkennung von bis zu 6 Personen**
- 2 davon können detailliert erfasst werden

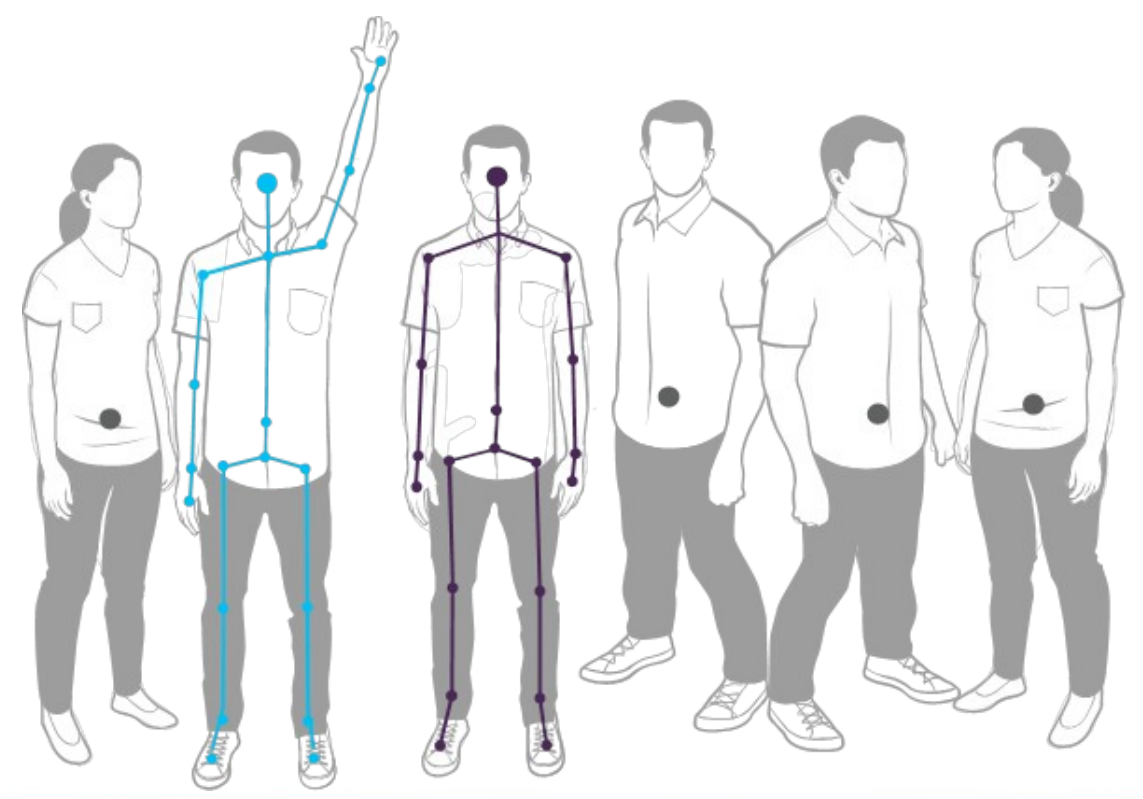

### **Gelenke & Knochen**

- 2 unterscheidbare Personen mit bis zu 20 Gelenke
- " Zustände "tracked", "seated" oder "position only"
- " "tracked" und "seated" geben neben der Position auch die Orientierung des Gelenke zurück
- **Hierarchisch verwaltet**
- Knochen sind als Verbindung zweier Gelenke im Hierarchiebaum definiert

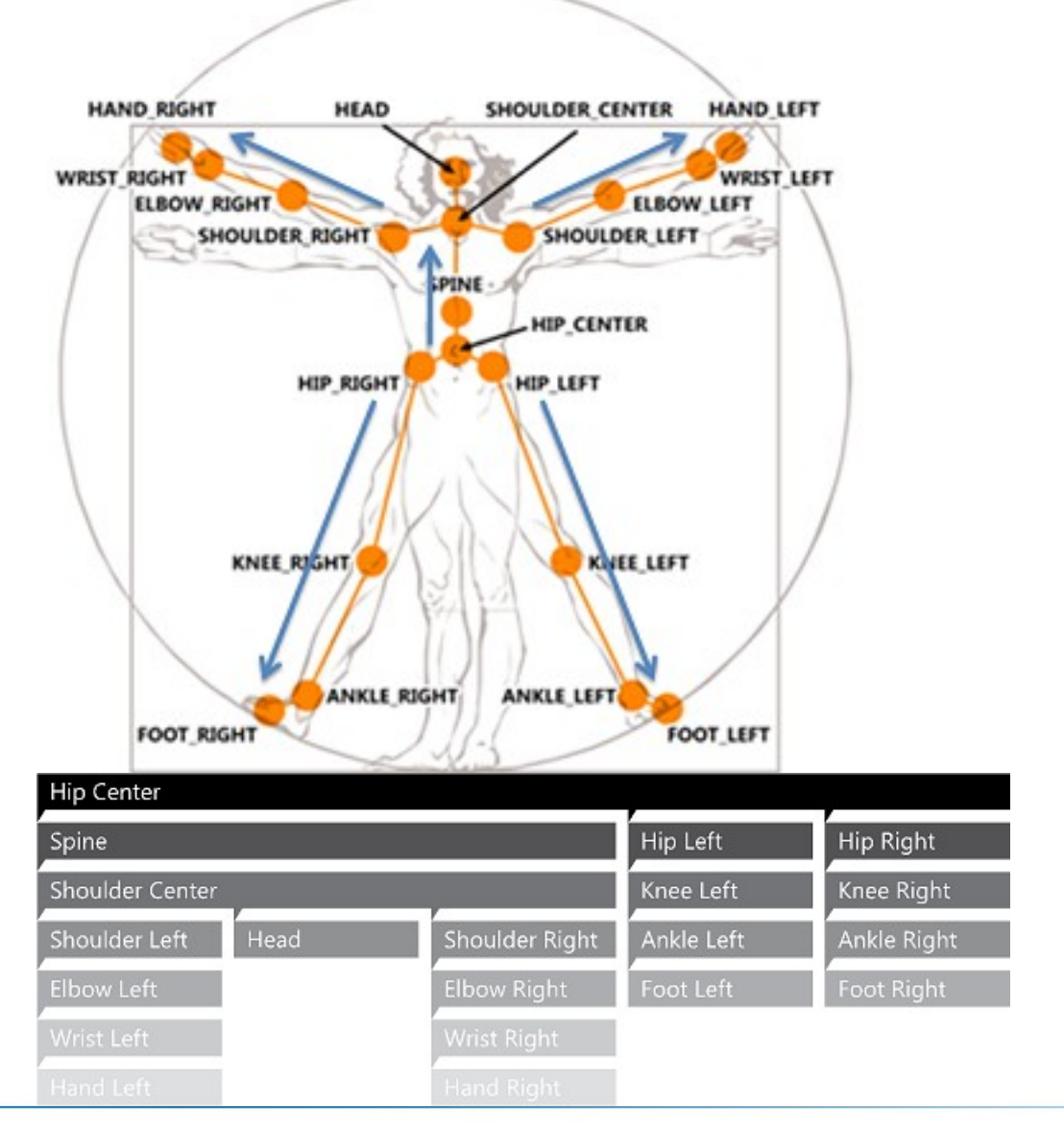

### **Beispiel Implementierung**

```
//Eventhandler, löst aus wenn ein Skeleton Frame verfübar ist
private void kinect SkeletonFrameReady(object sender, SkeletonFrameReadyEventArgs e) {
   using (SkeletonFrame skeletonFrame = e.OpenSkeletonFrame()) {
      if (skeletonFrame != null && this.skeletonData != null) {
        //rufe die skeletonData Informationen ab
        skeletonFrame.CopySkeletonDataTo(this.skeletonData);
        if (kinect.SkeletonStream.TrackingMode == SkeletonTrackingMode.Seated) {
          //zeichne die Knochen und Gelenke eine sitzenden Skelettes
           DrawSeatedSkeletons();
        }
        else {
          //zeichne die Knochen und Gelenke eine stehenden Skelettes
           DrawStandingSkeletons();
 }
 }
 }
}
```
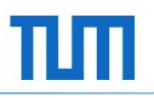

#### **Spracherkennung**

- Microsoft Speech API (SAPI)
- **Beam Technology**
- Verfügbare Sprachen: de-DE, en-AU, en-CA, en-GB, en-IE, en-NZ, es-ES

es-MX, fr-CA, fr-FR, it-IT, ja-JP

**Setzt eine Grammatik voraus** 

#### **Beispiel Implementierung**

#### //Erstelle eine Grammatik aus einer XML Datei

```
using (var memoryStream = new MemoryStream(Encoding.ASCII.GetBytes(Properties.Resources.SpeechGrammar))) {
   var g = new Grammar(memoryStream);
   speechEngine.LoadGrammar(g);
}
```
#### //Initialisierung

```
speechEngine.SpeechRecognized += SpeechRecognized;
speechEngine.SetInputToAudioStream(sensor.AudioSource.Start(), new SpeechAudioFormatInfo(EncodingFormat.Pcm, 
16000, 16, 1, 32000, 2, null));
```

```
speechEngine.RecognizeAsync(RecognizeMode.Multiple);
```

```
private void SpeechRecognized(object sender, SpeechRecognizedEventArgs e) {
   //Schwellenwert, der die Spracherkennung abbricht, wenn er unterschritten wird
   const double ConfidenceThreshold = 0.3;
```

```
 if (e.Result.Confidence >= ConfidenceThreshold) {
   switch (e.Result.Semantics.Value.ToString()) {
     //Führe goStepForward() aus, wenn das Wort Vorwärts erkannt wird
     case "VORWÄRTS":
        goStepForward();
```

```
 ...
```
#### **Anwendungsgebiete**

- alternativer Spielekontroller der Xbox 360 für
	- Fitness- &
	- Tanzspiele
- **Eingabegerät für "3D-Interfaces"** 
	- Kinect for Mediacenter
- günstiger Multifunktionssensor für Forschungsprojekte
	- Abstandssensor
	- "Vision"-sensor

#### **Fazit**

#### **Vorteile**

- **neuartige Eingabemethode**
- **umfangreiches SDK**
- günstiger Mehrzwecksensor

#### **Nachteile**

- (noch) keine Metro Unterstützung
- **hohe Rechenleistung nötig**
- **BEDEDITE:** begrenzte Performanz

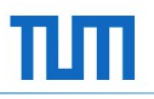

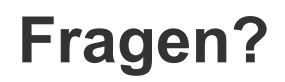

#### **Danke für eure Aufmerksamkeit**